# **TITLE SIZE**

## PURPOSE

Specifies the size (height) of the title to appear on subsequent plots.

# DESCRIPTION

The title is the text which appears above the top horizontal frame line. The height is specified in vertical DATAPLOT 0 to 100 units. The width of the character is automatically set to one half the character height. The title size holds for all subsequent plots until defaulted (via the TITLE SIZE command with no arguments) or overridden with new title sizes.

## SYNTAX

TITLE SIZE <size>

where  $\langle$ size $\rangle$  is a number or parameter in the range 0 to 100 that specifies the desired character size.

## EXAMPLES

TITLE SIZE 3 TITLE SIZE 5 TITLE SIZE 1.5 TITLE SIZE A

## NOTE 1

Hardware generated characters are often restricted to a few specific sizes. DATAPLOT maps the requested size to the closest hardware supported size.

# NOTE 2

The default character size is adequate in most cases. However, when using the MULTIPLOT or WINDOW COORDINATES commands, it may be desirable to increase the size since these commands create a new 0 to 100 coordinate system based on a reduced area of the graphics device.

#### DEFAULT

The title size is 2.

# SYNONYMS

None

# RELATED COMMANDS

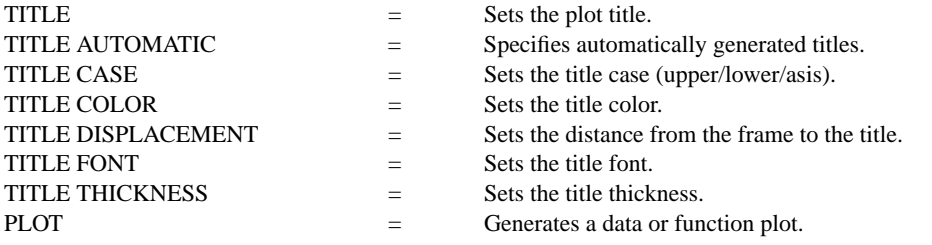

# APPLICATIONS

Multi-plotting, presentation graphics

# IMPLEMENTATION DATE

Pre-1987

# PROGRAM

LET THETA = SEQUENCE 0 1 380 LET  $X = SIN(THETA)$ MULTIPLOT 3 4 MULTIPLOT CORNER COORDINATES 0 0 100 100 FEEDBACK OFF FRAME OFF PRE-SORT OFF TITLE SIZE 5 TITLE DISPLACEMENT 2 TITLE SIN(K\*THETA) VS SIN(THETA) LABEL SIZE 3 LOOP FOR  $K = .1$  .1 1.2 LET Y=SIN(K\*THETA)  $X1LABEL K =  $^{\wedge}K$$ PLOT Y X END OF LOOP END OF MULTIPLOT

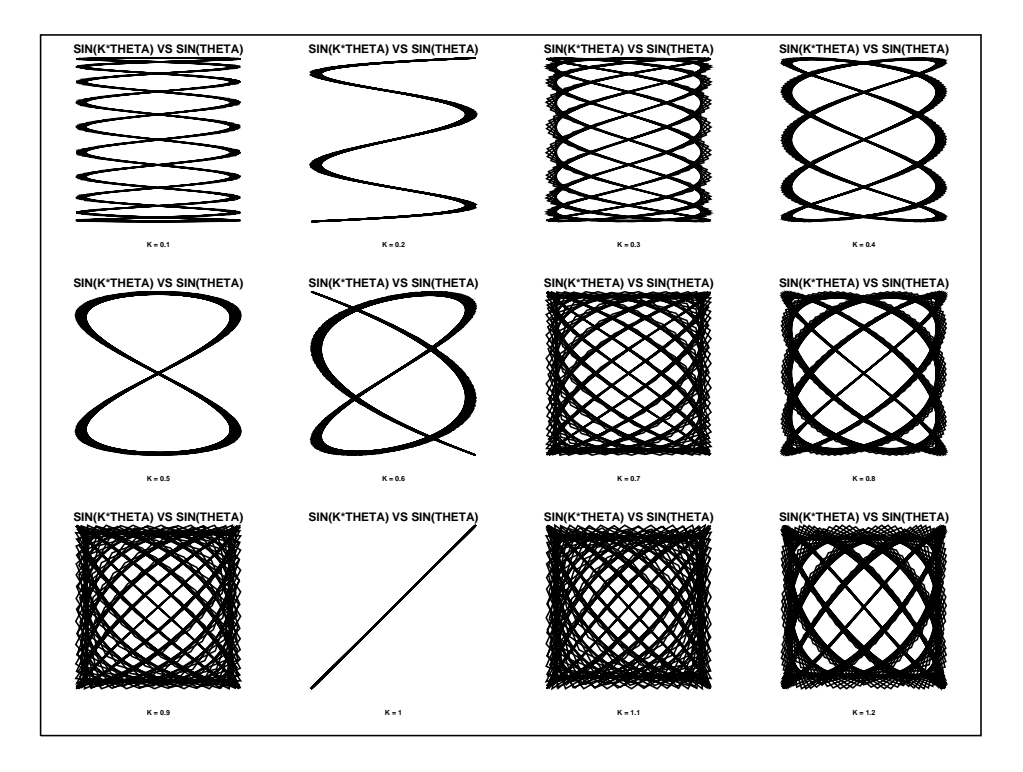